## **Comandi di Base**

Digitare i seguenti comandi e premere invio dopo ciascuno di essi. E' possibile richiamare gli ultimi comandi digitati con le frecce presenti sulla tastiera. Si tenga inoltre presente che il programma distingue fra maiuscole e minuscole.

Per avere informazioni su un comando è sufficiente digitare help seguito dal nome del comando.

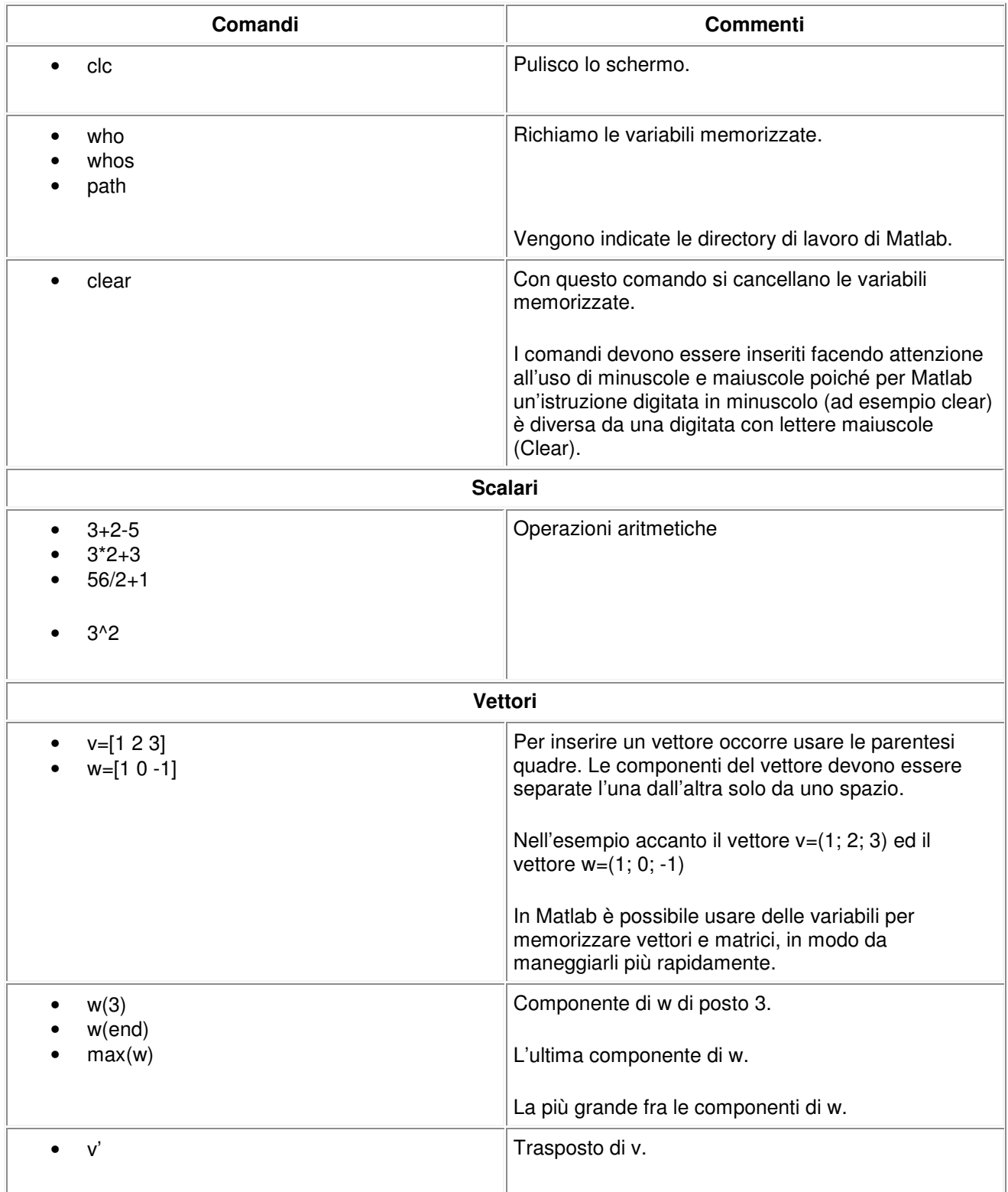

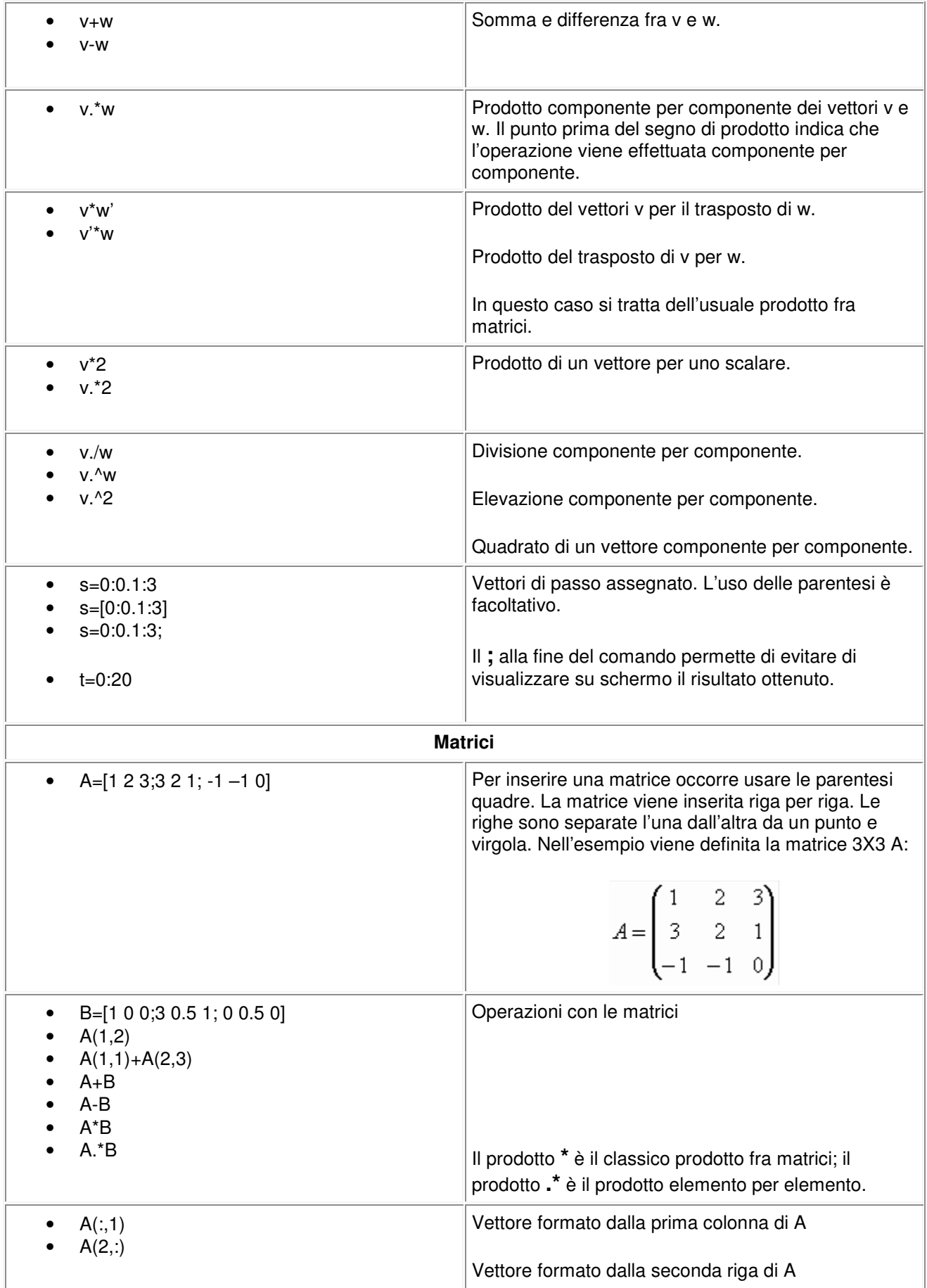

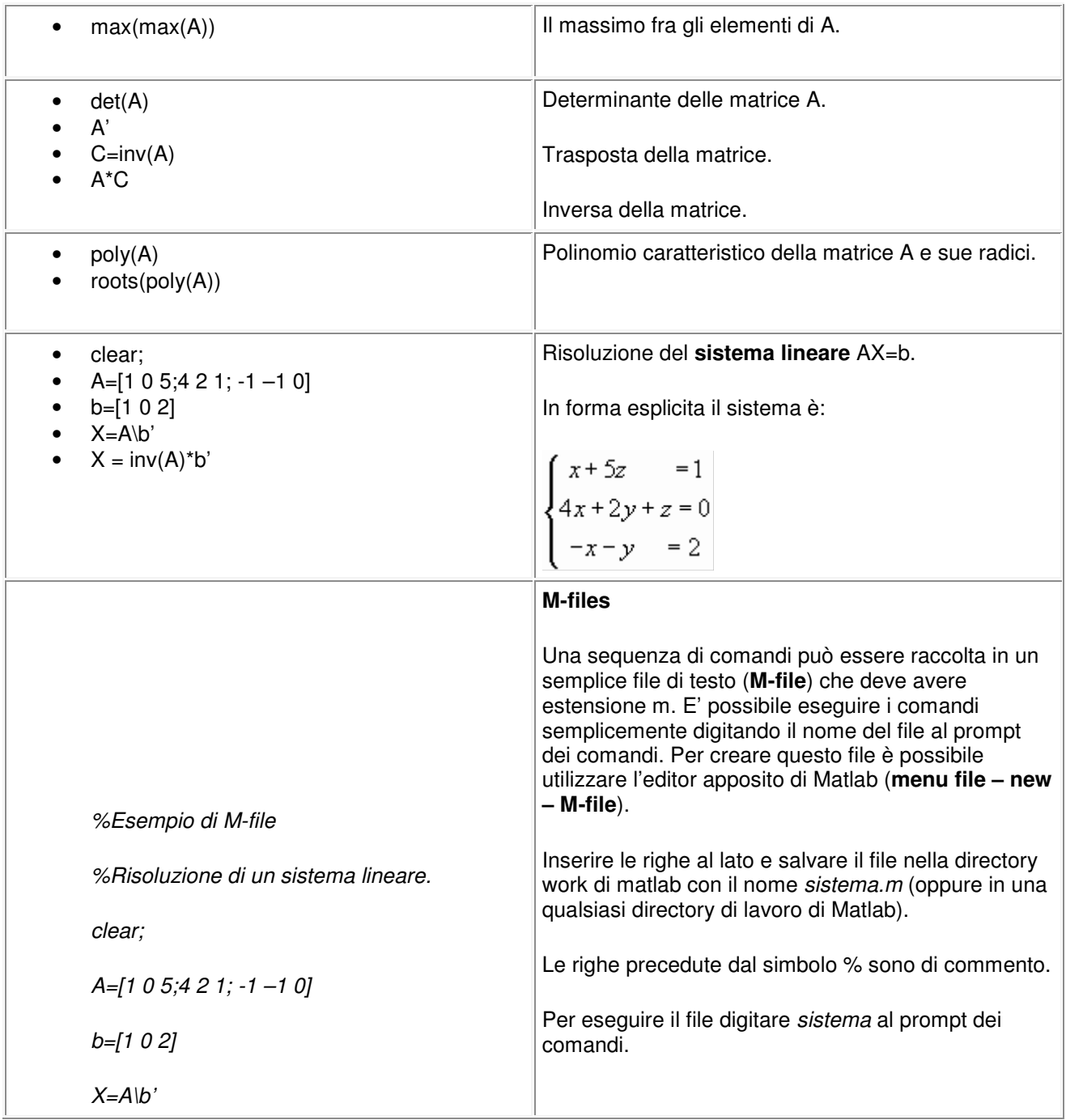